## Program oz\_42;

 $\sqrt{ }$ 

 $\mathbf{1}$ 2

Задача. Драконы.

(Время: 1 сек. Память: 16 Мб. Сложность: 40%)

Известно, что у дракона может быть несколько голов и его сила определяется числом голов. Вероятно, вы считаете, что это значение вычисляется как сумма всех голов? Это далеко не так, иначе было бы слишком просто вычислить силу драконьей стаи. Оказывается, что искомое значение равно произведению значений числа голов каждого из драконов. Например, если в стае 3 дракона, у которых 3, 4, 5 голов соответственно, то сила равна 3 \* 4 \* 5 = 60. Предположим, что нам известно суммарное значение голов каждой стаи, как нам вычислить максимальное возможное значение силы этого логова драконов? Именно эту задачу Вам и предстоит решить.

## Входные данные \_\_\_\_\_\_\_\_\_\_\_\_\_\_

В единственной строке входного файла INPUT. TXT записано натуральное число N ( $0 < N < 100$ ) - количество голов драконьей стаи.

## Выходные данные

\_\_\_\_\_\_\_\_\_\_\_\_\_\_\_

В единственную строку выходного файла OUTPUT. TXT нужно вывести максимально возможное значение силы, которая может быть у стаи драконов из N голов. И записать комбинацию множителей, дающих этот результат.

## Примеры

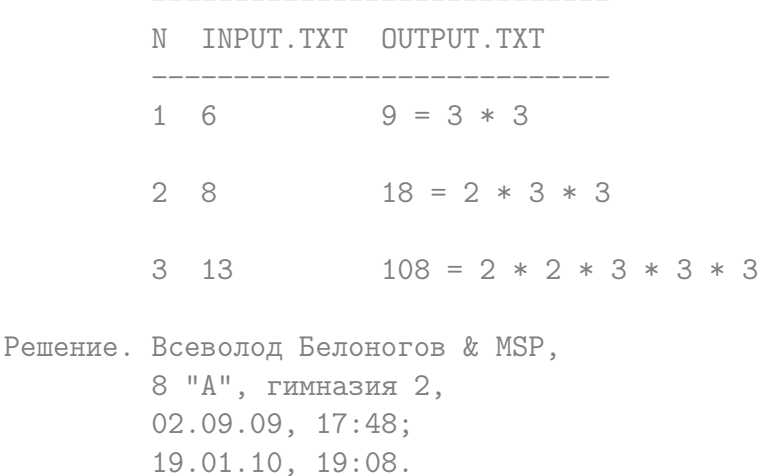

 $\}$ 

41

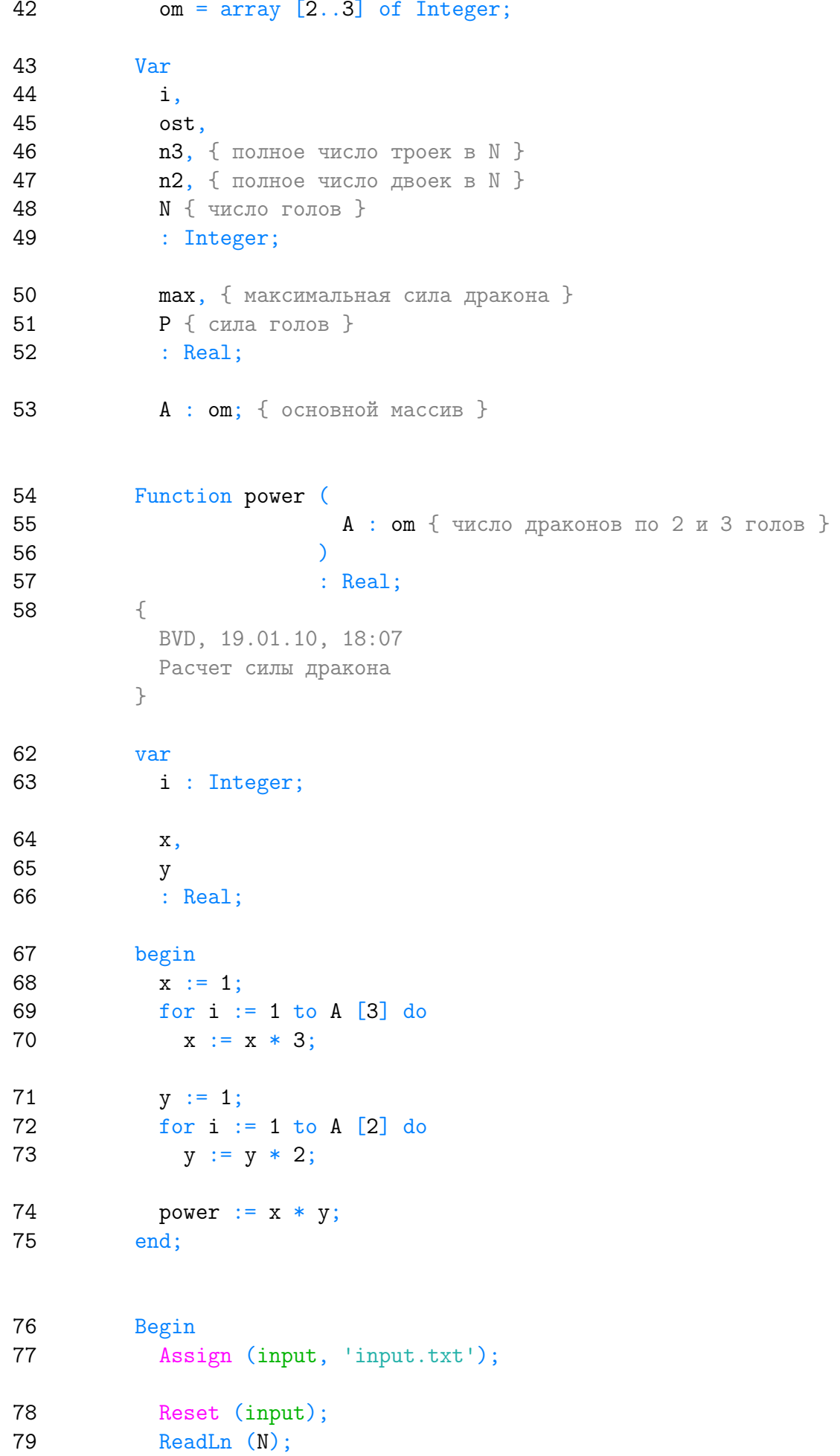

```
80 A [3] := 0;81 A [2] := 0;82 n3 := N div 3;
83 A [3] := n3;
84 ost := N − 3 * n3;
85 n2 := ost div 2;
86 A [2] := n2;87 P := power (A);
88 max := P;
89 for i := 1 to n3 do
90 begin
91 Dec (n3);
92 A [3] := n3;93 ost := N − n3 * 3;
94 n2 := ost div 2;
95 A [2] := n2;96 P := power(A);97 if P > max98 then
99 max := P;
100 end;
101 Assign (output, 'output.txt');
102 ReWrite (output);
103 Write (max:0:0);
104 End.
```
Listing данной задачи опубликован в сети Internet по адресу <http://www.Best-Listing.ru/color-10-task-691.html>

Sergey Mitrofanov, 25.09.14, 11:47 E-mail: infostar @ mail.ru © <http://www.Best-Listing.ru/>, 2006−2014